# Indici per Query di Similarità

#### Sistemi informativi per le Decisioni

Slide a cura di Prof. Paolo Ciaccia

# Plan of activities

- M. In the following we will go through 2 distinct topics, all of them being related by the common objective to provide efficient support to the execution of similarity queries
	- 1. We will describe the *R-tree*, by detailing how to search within a vector space
	- 2. Then, we will consider *metric trees*, which allow us to deal even with non-vector features and with distance functions other than (weighted) Lp-norms

### Can we exploit indices to solve multi-dimensional queries?

- As a first step we consider B+-trees, assuming that we have one multi-attribute index that organizes (sorts) the tuples according to the order A1,A2,…,AD
- Again, we must understand what this organization implies from a geometrical point of view…

# The geometry of B+-trees

- m. ■ Consider the list of leaf nodes of the B+-tree:  $N1\rightarrow N2\rightarrow N3\rightarrow \ldots$
- × The 1st leaf, N1, contains the smallest value(s) of A1, the number of which depends on the maximum leaf capacity  $C$  (=2\*B+-tree order) and on data distribution
- $\mathbb{R}^n$ The 2nd leaf starts with subsequent values, and so on
- × ■ The "big picture" is that the attribute space **A** is partitioned as in the figure

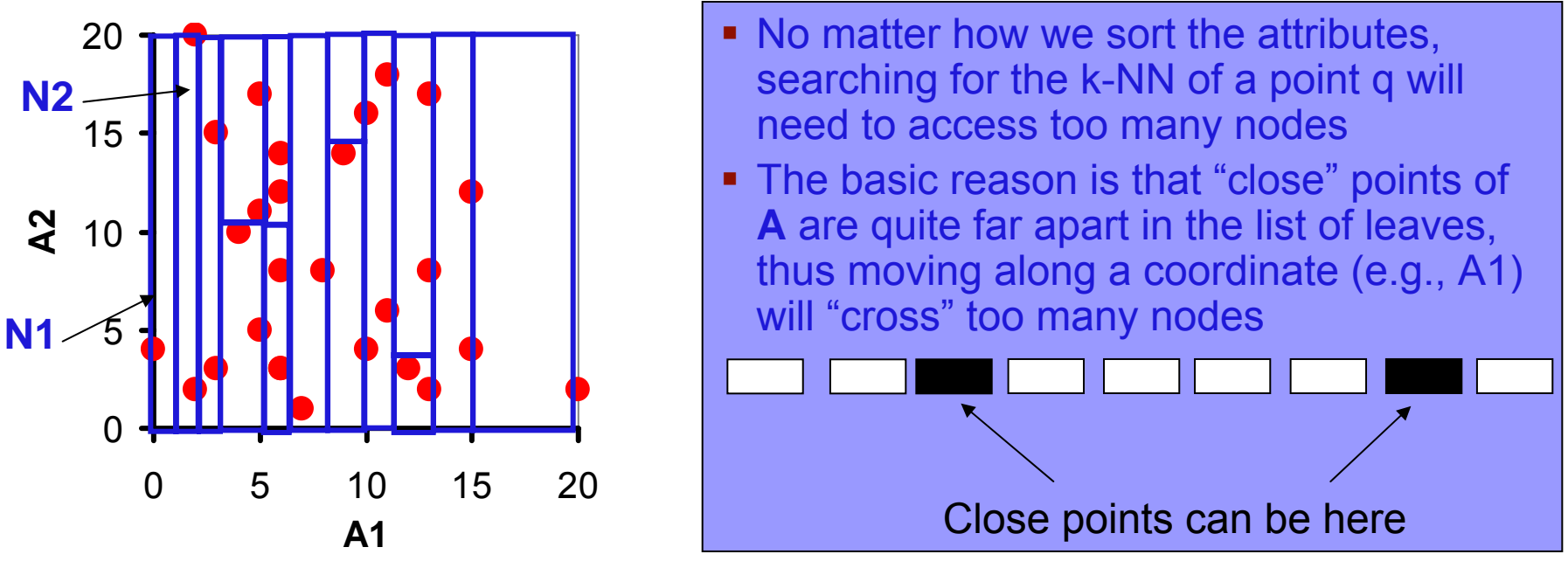

Indici per query di similarità 4

#### Another approach based on B+-trees

- × Assume that we somehow know, e.g., using DB statistics (see [CG99]), that the k-NN of q are in the (hyper-)rectangle with sides  $[11,h1]$ x  $[12,h2]$ x...
- $\mathcal{L}_{\mathcal{A}}$  Then we can issue D independent range queries **Ai BETWEEN li AND hi**  on the D indexes on A1,A2,…,AD, and then intersect the results

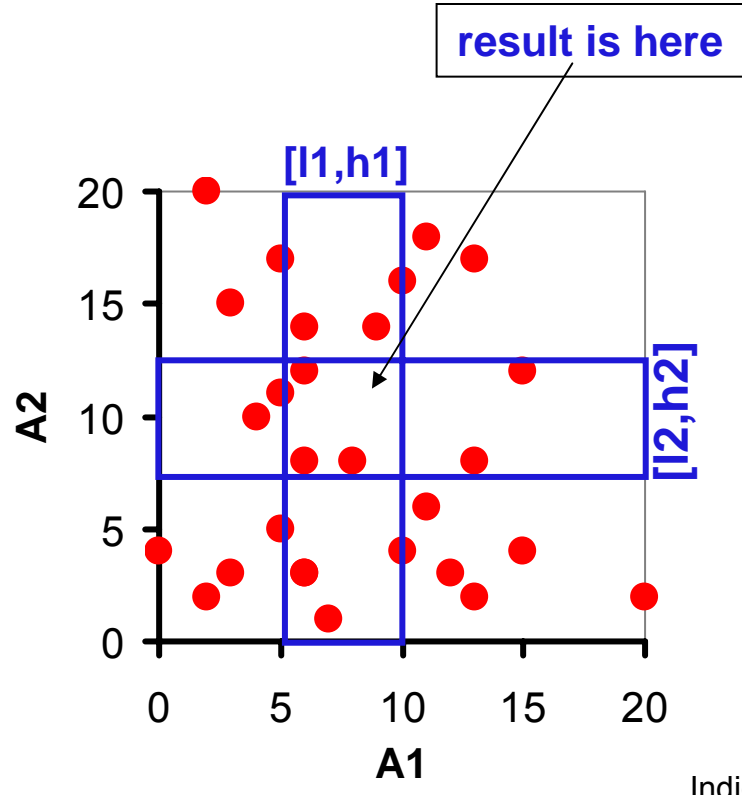

- **Besides the need to know the** ranges, with this strategy we waste a lot of work
- This is roughly proportional to the union of the results minus their intersection

Indici per query di similarità 5

### Multi-dimensional (spatial) indices

- $\mathcal{L}_{\mathcal{A}}$ ■ The multi-attribute B+-tree maps points of  $A \subseteq \mathbb{R}^D$  into points of  $\mathbb{R}$
- $\mathcal{L}_{\mathcal{A}}$  This "linearization" necessarily favors, depending on how attributes are ordered in the B+-tree, one attribute with respect to others
	- $\Box$  A B+-tree on (X,Y) favors queries on X, it cannot be used for queries that do not specify a restriction on X
- $\mathcal{L}^{\mathcal{L}}$  Therefore, what we need is a way to organize points so as to preserve, as much as possible, their "spatial proximity"
- $\mathcal{L}_{\mathcal{A}}$  The issue of "spatial indexing" has been under investigation since the 70's, because of the requirements of applications dealing with "spatial data" (e.g., cartography, geographic information systems, VLSI, CAD)
- $\mathcal{L}^{\text{max}}_{\text{max}}$  More recently (starting from the 90's), there has been a resurrection of interest in the problem due to the new challenges posed by several other application scenarios, such as multimedia
- $\mathcal{O}_\mathcal{A}$ We will now just consider one (indeed very relevant!) spatial index...

# The R-tree (Guttman, 1984)

- $\mathbf{r}$  The R-tree [Gut84] is (somewhat) an extension of the B+-tree to multi-dimensional spaces, in that:
- $\mathcal{O}_\mathcal{A}$  The B+-tree organizes objects into
	- □ a set of (non-overlapping) 1-D intervals,
	- $\Box$ and then applies recursively this basic principle up to the root,
- $\blacksquare$  the R-tree does the same but now using
	- □ a set of (possibly overlapping) m-D intervals, i.e., (hyper-)rectangles!,
	- □ and then applies recursively this basic principle up to the root
- $\mathcal{L}_{\mathcal{A}}$ The R-tree is also available in some commercial DBMS's, such as Oracle9i
- $\mathcal{L}_{\mathcal{A}}$  In the following we just present the aspects relevant to query processing, and postpone the discussion on R-tree management (insertion and split)

Be sure to understand what the index looks like and how it is used to answer queries; for the moment don't be concerned on how an R-tree with a given structure can be built!

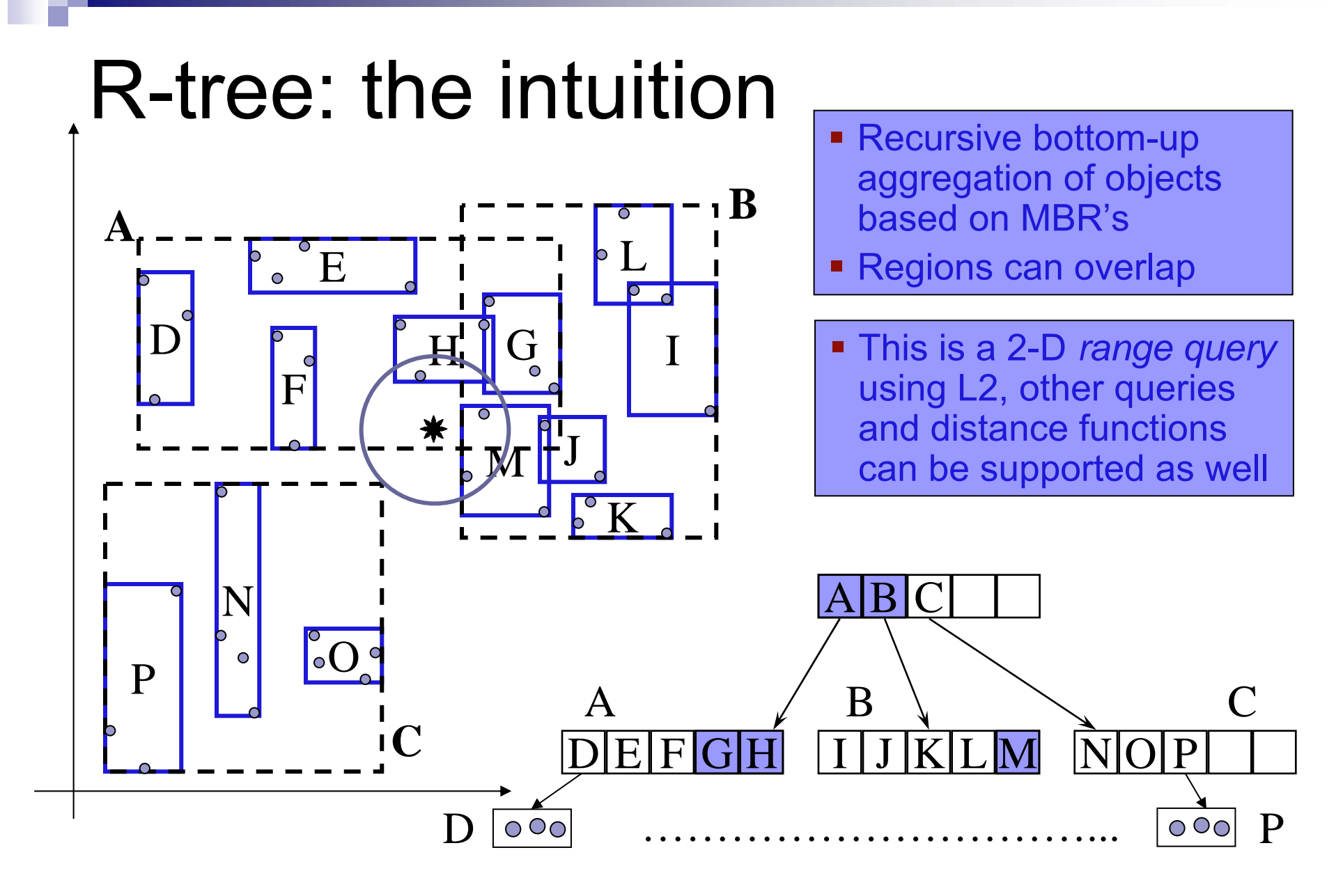

# R-tree basic properties (i)

- $\mathcal{C}^{\mathcal{A}}$ The R-tree is a dynamic, height-balanced, and paged tree
- × Each node stores a variable number of *entries*

Leaf node:

□ An entry E has the form E=(tuple-key,TID), where tuple-key is the "spatial key" (position) of the tuple whose address is TID (remind: TID is a pointer)

Internal node:

□ An entry E has the form E=(MBR,PID), where MBR is the "Minimum Bounding Rectangle" (with sides parallel to the coordinate axes) of all the points reachable from ("under") the child node whose address is PID (PID = page identifier)

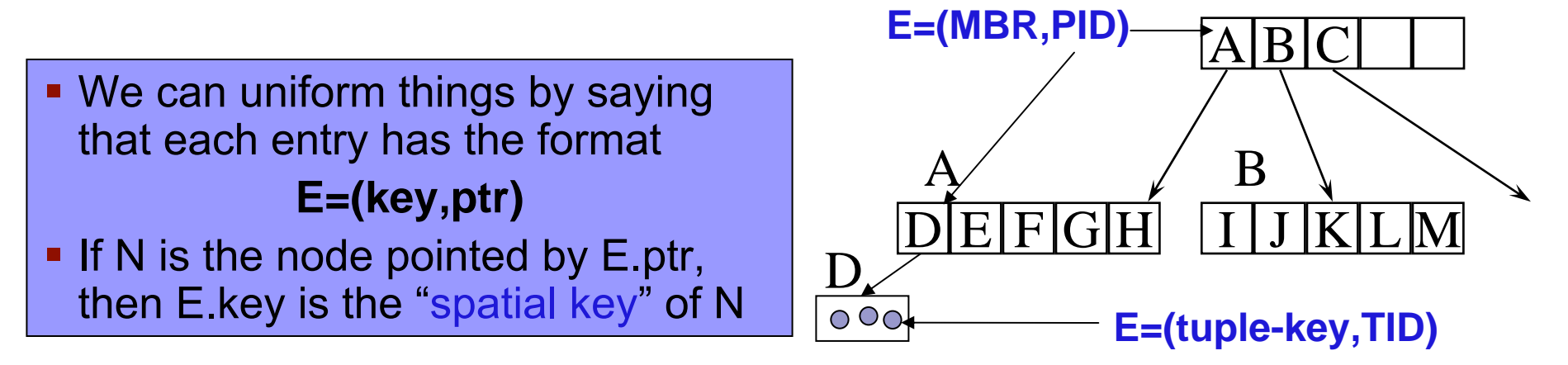

# R-tree basic properties (ii)

- $\mathcal{L}_{\mathcal{A}}$ **The number of entries varies between c and C, with**  $c \leq 0.5$ **\*C being** a design parameter of the R-tree and C being determined by the node size and the size of an entry (in turn this depends on the space dimensionality)
- $\mathcal{L}(\mathcal{L})$  The root (if not a leaf) makes an exception, since it can have as low as 2 children
- $\blacksquare$  Note that a (hyper-)rectangle of  $\mathfrak R$ <sup>D</sup> with sides parallel to the coordinate axes can be represented using only 2\*D floats that encode the coordinate values of 2 opposite vertices

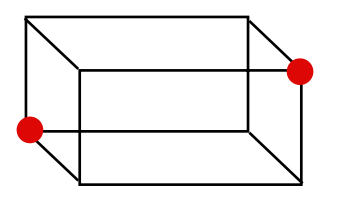

# Search: range query (i)

 $\mathcal{L}_{\mathcal{A}}$ We start with a query type simpler than k-NN queries, namely the

#### **Range Query**

- <u>Given</u> a point q, a relation R, a search radius  $r \geq 0$ , and a distance function d,
- Г **Determine** all the objects t in R such that  $d(t,q) \leq r$
- $\overline{\phantom{a}}$  $\blacksquare$  The region of  $\mathfrak R$  $^{\mathsf{D}}$  defined as Reg(q) = {p: p  $\in$   $\mathfrak{R}^{\mathsf{D}}$ , d(p,q)  $\leq$  r} is also l called the query region (thus, the result is always contained in the query region )
	- $\Box$  For simplicity, both d and r are understood in the notation Reg(q)
- $\mathcal{C}^{\mathcal{A}}$  In the literature there are several variants of range queries, such as:
	- $\Box$  Point query: when  $r$  = 0 (i.e., it looks for a perfect (exact) match)
	- $\Box$ Window query: when the query region is a (hyper-)rectangle (a window)

# Search: range query (ii)

- $\mathcal{C}^{\mathcal{A}}$  The algorithm for processing a range query is extremely simple:
	- $\Box$ We start from the root and, for each entry E in the root node, we check if E.key intersects Reg(q):
	- Req(q) ∩ E.key <sup>≠</sup> ∅: we access the child node N referenced by E.ptr
	- $\mathsf{Req}(\mathsf{q}) \cap \mathsf{E}.\mathsf{key} = \varnothing !$  we can discard node N from the search
	- $\Box$  When we arrive at a leaf node we just check for each entry E if  $\mathsf{E}.\mathsf{key} \in \mathsf{Reg}(\mathsf{q}),$  that is, if d( $\mathsf{E}.\mathsf{key},\mathsf{q}) \leq \mathsf{r}.$ 
		- If this is the case we can add E to the result of the index search

#### **RangeQuery**(q,r,N) { if N is a leaf then: for each E in N: if d(E.key,q)  $\leq$  r then add E to the result else: for each E in N: if Req(q)  $\cap$  E.key  $\neq\varnothing$  then RangeQuery(q,r,\*(E.ptr) }\_

- m. The recursion starts from the root of the R-tree
	- $\Box$ The notation  $N = * (E<sub>n</sub>tr)$  means "N is the node pointed by  $E<sub>n</sub>tr"$
	- □ Sometimes we also write ptr(N) in place of E.ptr

#### Range queries in action

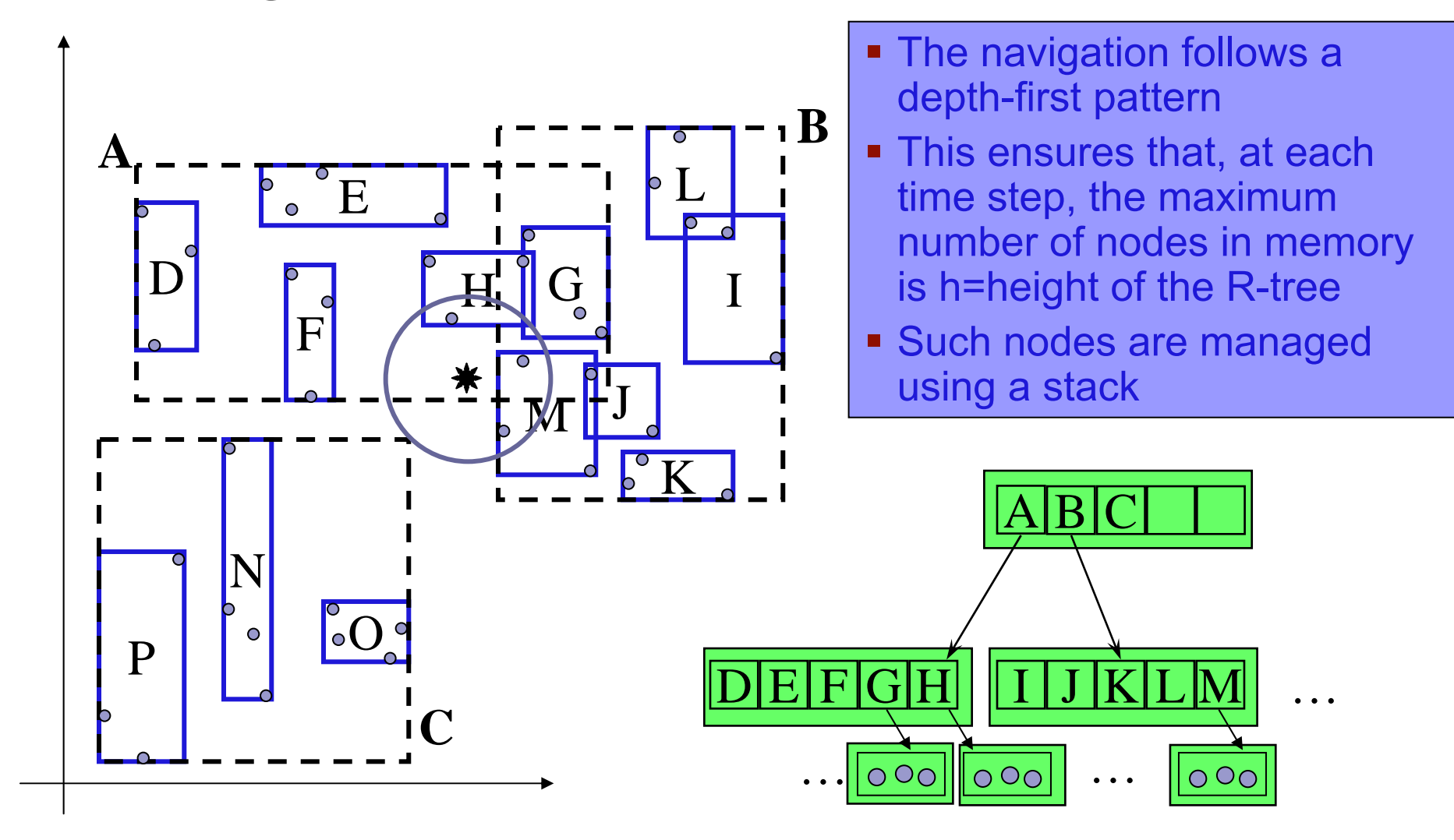

# Search: k-NN query (i)

m. With the aim to better understand the logic of k-NN search, let us define for a node  $N = * (E<sub>p</sub>tr)$  of the R-tree its region as

Reg(\*(E.ptr)) = Reg(N) = {p: p ∈ℜD , p ∈ E.key=E.MBR}

- У. ■ Thus, we access node N if and only if (iff)  $\mathsf{Req}(\mathsf{q}) \cap \mathsf{Reg}(\mathsf{N}) \neq \varnothing$
- $\mathcal{L}_{\mathcal{A}}$ ■ Let us now define  ${\sf d}_{\sf MIN}({\sf q},\mathsf{Reg}(\sf N))$  = in ${\sf f}_{\sf p}\{{\sf d}({\sf q},{\sf p})\mid{\sf p}\in\mathsf{Reg}(\sf N)\}$ , that is, the minimum possible distance between q and a point in Reg(N)

 $\blacksquare$  The "MinDist" d $_{\sf MIN}(q, {\sf Reg}({\sf N}))$  is a lower bound on the distances from q to any indexed point reachable from N

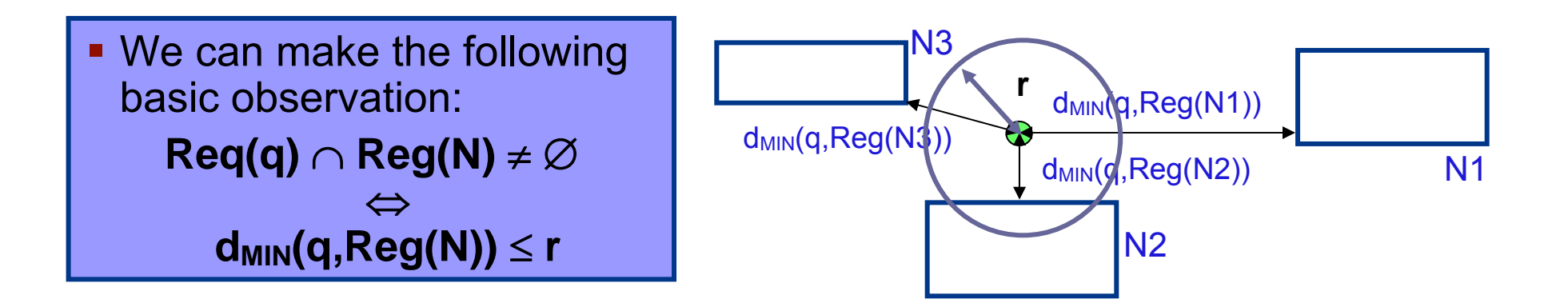

# Search: k-NN query (ii)

- $\mathbf{r}$ We now present an algorithm, called kNNOptimal [BBK+97], for solving k-NN queries with an R-tree
	- □ The algorithm also applies to other index structures (e.g., the M-tree) that we will see in this course
- $\mathcal{L}_{\mathcal{A}}$ For simplicity, consider the basic case  $k=1$
- $\mathcal{O}(\mathbb{R})$ For a given query point q, let  $t_{NN}(q)$  be the 1st nearest neighbor (1-NN = NN) of q in R, and denote with r $_{\sf NN}$  = d(q, t $_{\sf NN}$ (q)) its distance from q
	- $\Box~$  Clearly, r<sub>NN</sub> is only known when the algorithm terminates

#### **Theorem**:

■ Any algorithm for 1-NN queries must visit at least all the nodes N whose MinDist is less than  $r_{NN}$ 

Proof: Assume that an algorithm ALG stops by reporting as NN of q a point t and that ALG does not read a node N such that (s.t.)  $d_{MIN}(q,Reg(N)) < d(q,t)$ ; then Reg(N) might contain a point t' s.t.  $d(q,t') < d(q,t)$ , thus contradicting the hypothesis that t is the NN of q

 $\overline{\phantom{a}}$ 

#### The logic of the kNNOptimal Algorithm

- $\mathcal{L}_{\mathcal{A}}$ The kNNOptimal algorithm uses a priority queue PQ, whose elements are pairs  $[ptr(N), d_{MIN}(q,Reg(N))]$
- $\mathcal{L}^{\text{eff}}$ PQ is ordered by *increasing values* of d<sub>MIN</sub>(q,Reg(N))
	- $\Box$  DEQUEUE(PQ) extracts from PQ the pair with minimal MinDist
	- $\Box$  ENQUEUE(PQ, [ptr(N), d<sub>MIN</sub>(q,Reg(N))]) performs an ordered insertion of the pair in the queue
- $\mathbb{R}^2$ Pruning of the nodes is based on the following observation:
- $\blacksquare$  If, at a certain point of the execution of the algorithm, we have found a point t s.t.  $d(q,t) = r$ ,
- Then, all the nodes N with d<sub>MIN</sub>(q,Reg(N))  $\geq$  r can be excluded from the search, since they cannot lead to an improvement of the result
	- $\Box$  In the description of the algorithm, the pruning of pairs of PQ based on the above criterion is concisely denoted as UPDATE(PQ)
	- $\Box$  $\Box$  With a slight abuse of terminology, we also say that "the node N is in PQ" meaning that the corresponding pair [ptr(N), d<sub>MIN</sub>(q,Reg(N))] is in<br>PQ
	- $\mathbb{R}^2$  Intuitively, kNNOptimal performs a "*range search with a variable (shrinking) search radius*" until no improvement is possible anymore

#### The kNNOptimal Algorithm (case k=1)

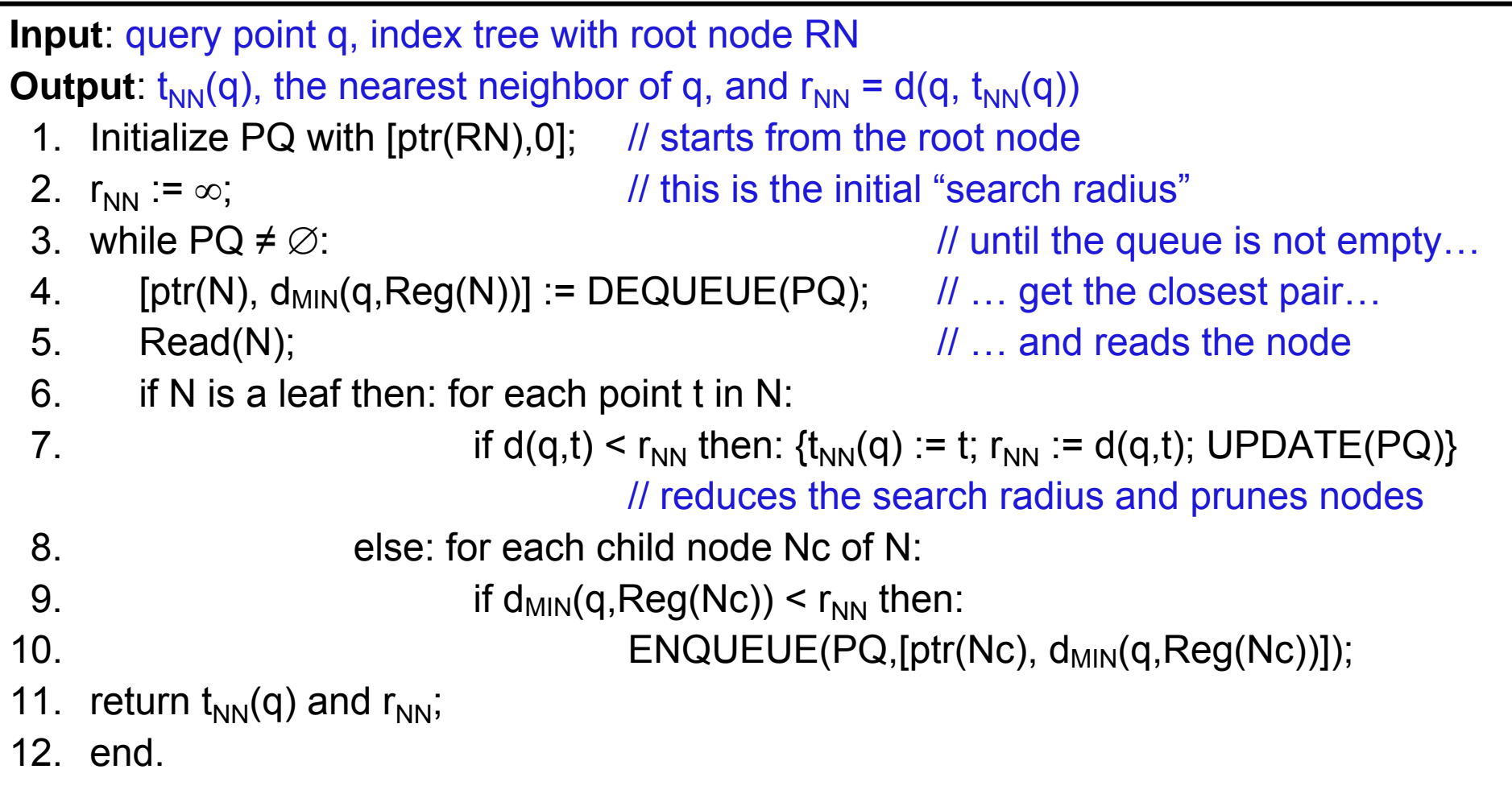

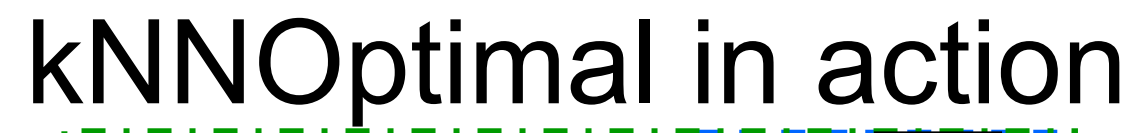

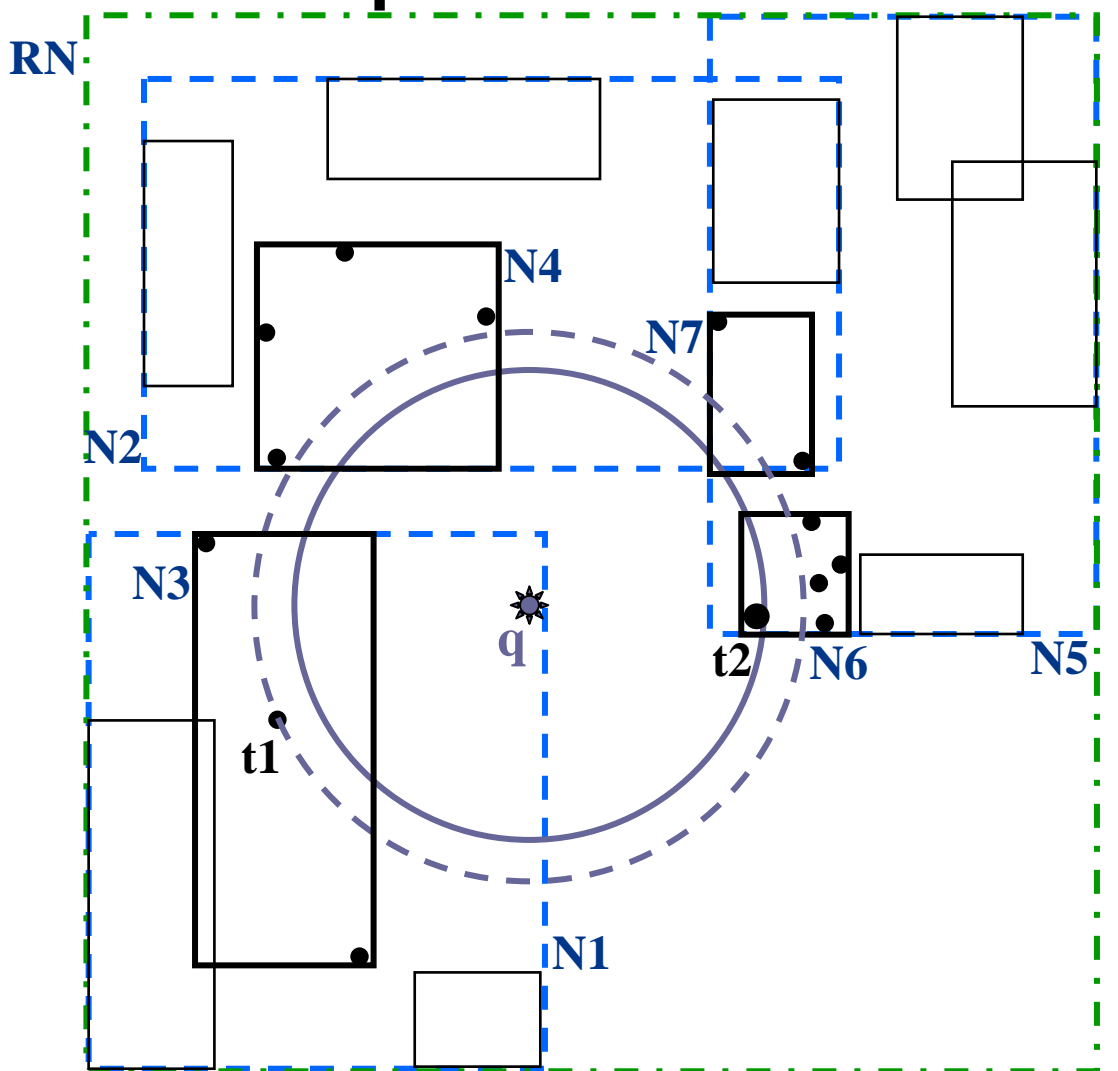

- **Nodes are numbered** following the order in which they are accessed
- **Objects are numbered as** they are found to improve (reduce) the search radius
- **The accessed leaf nodes** are shown in red

#### Correctness and Optimality of kNNOptimal

- $\mathcal{C}^{\mathcal{A}}$ The kNNOptimal algorithm is clearly correct
- $\mathcal{L}(\mathcal{A})$  To show that it is also optimal, that is, it reads the minimum number of nodes, it is sufficient to prove that

it never reads a node N s.t.  $d_{MIN}(q,Reg(N)) > r_{NN}$ 

#### Proof:

- Indeed, N is read only if, at a certain execution step, it becomes the 1st element in the priority queue PQ
- **Let N1 be the node containing**  $t_{NN}(q)$ **, N2 its parent node, N3 the parent node of** N2, and so on, up to  $Nh = RN$  (h = height of the tree)
- Now observe that, by definition of MinDist, it is:

#### $\mathsf{r}_{\textsf{\tiny NN}}$  ≥ d $_{\textsf{\tiny MIN}}$ (q,Reg(N1)) ≥ d $_{\textsf{\tiny MIN}}$ (q,Reg(N2)) ≥ … ≥ d $_{\textsf{\tiny MIN}}$ (q,Reg(Nh))

- At each time step before we find  $t_{NN}(q)$ , one (and only one) of the nodes N1,N2,…,Nh is in the priority queue
- It follows that N can never become the 1st element of PQ

# The general case (k  $\geq$  1)

- $\mathbb{R}^2$ ■ The algorithm is easily extended to the case k  $\geq$  1 by using:
	- П. a data structure, which we call ResultList, where we maintain the k closest objects found so far, together with their distances from q
	- $\Box$  as "current search radius" the distance,  $r_{k\text{-NN}}$ , of the current k-th NN of q, that is, the k-th element of ResultList

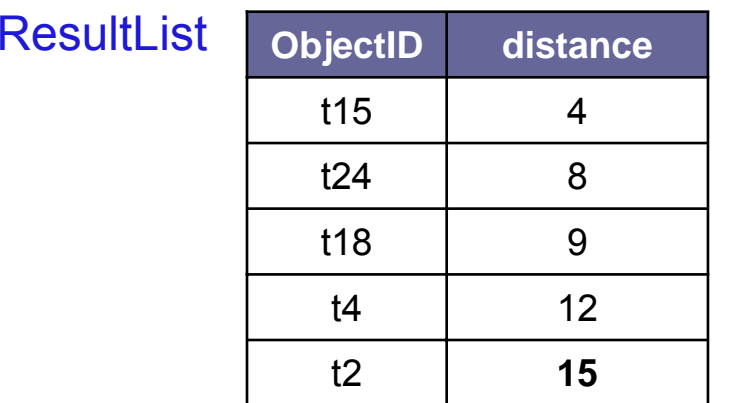

 $k = 5$ 

 $\blacksquare$  No node with distance  $\geq 15$ needs to be read

 $\mathcal{L}_{\mathcal{A}}$ The rest of the algorithm remains unchanged

#### The kNNOptimal Algorithm (case k  $\geq$  1)

```
Input: query point q, integer k 
≥ 1, index tree with root node RN
Output: the k nearest neighbors of q, together with their distances
 1. Initialize PQ with [ptr(RN),0]; 
 2.   for i=1 to k: ResultList(i) := [null,∞];                r<sub>k-NN</sub> := ResultList(k).dist;
 3. while PQ \neq\varnothing:
 4. [ptr(N), d_{MIN}(q, Reg(N))] := DEQUEUE(PQ);5. Read(N); 
 6. if N is a leaf then: for each point t in N:
 7. \blacksquare if d(q,t) < \sf r_{k\text{-}NN} then: { \sf remove the element in ResultList(k);
 8. Insert [t,d(q,t)] in ResultList;
 9. r_{k\text{-NN}}r_{k-NN}: = ResultList(k).dist; UPDATE(PQ)}
10. else: for each child node Nc of N:11. \qquad \qquad \qquad \text{if d}_{\sf MIN}({\sf q},\mathsf{Reg}({\sf Nc})) < \textsf{r}_{\sf k\text{-}NN} then:
12. ENQUEUE(PQ,[ptr(Nc), d<sub>MIN</sub>(q,Reg(Nc))]);
13. return ResultList;
14. end.
```
## Back to the R-tree

- It's now time to discuss how an R-tree can be effectively built
- It has to be considered that many "*R-tree variants*" exist, and it's not our intention to go through their details
- It just suffices to say that one of such variants leads to what is known as the R\*-tree [BKS+90], which is the  $\,$ commonest version in use
- With respect to the original proposal [Gut84], the R<sup>\*</sup>-tree adds smarter insertion and split heuristics, plus a socalled "forced reinsert" technique that we do not consider here

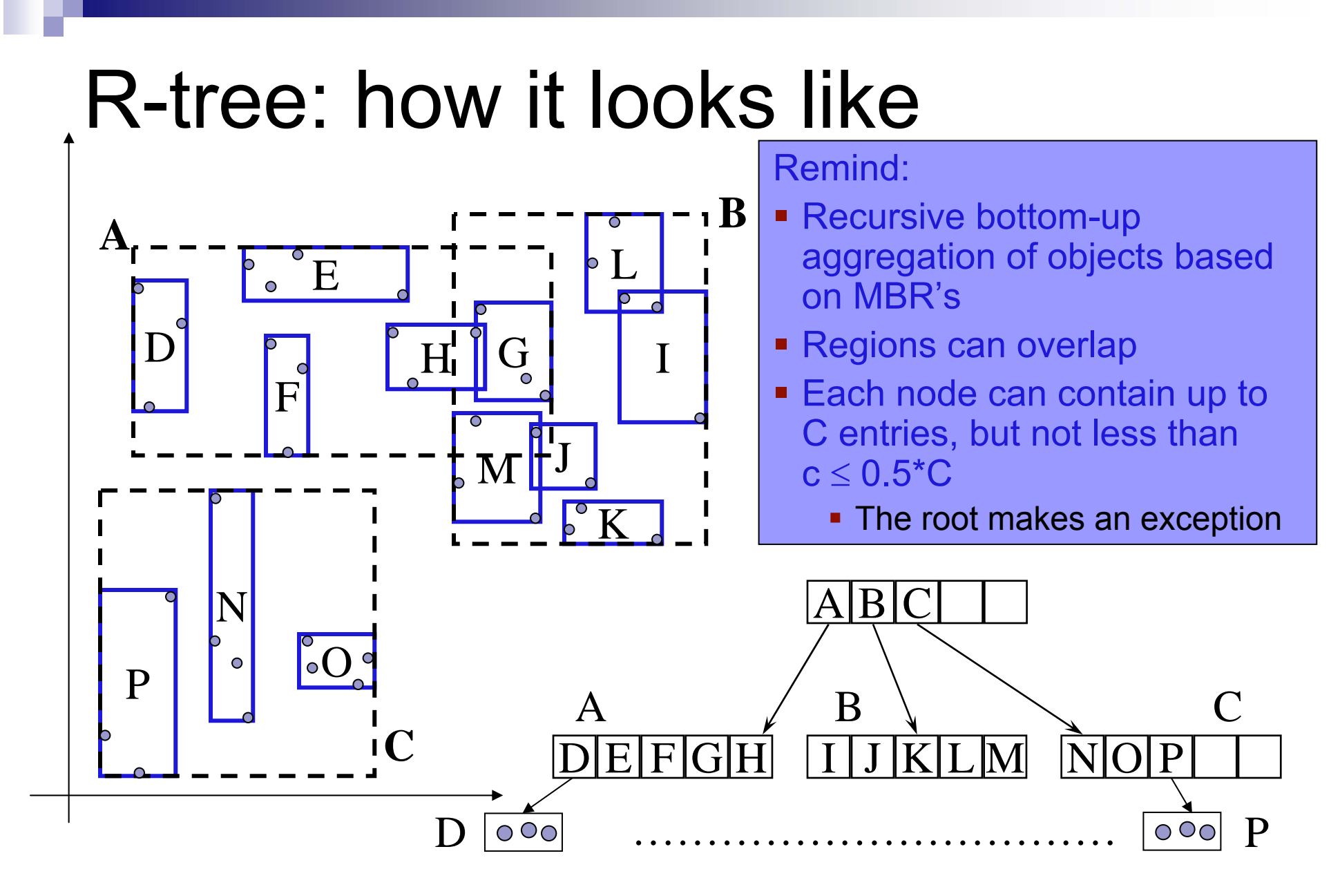

### R-tree: insertion of a new object

- T. We start from the root and move down the tree one step at a time, trying to find a "nice place" where to accommodate the new object p
	- □ For simplicity, we assume that indexed objects are points, similar arguments apply if we index (hyper-)rectangles (MBR's) Which child node

F. At each step we have a same question to answer:

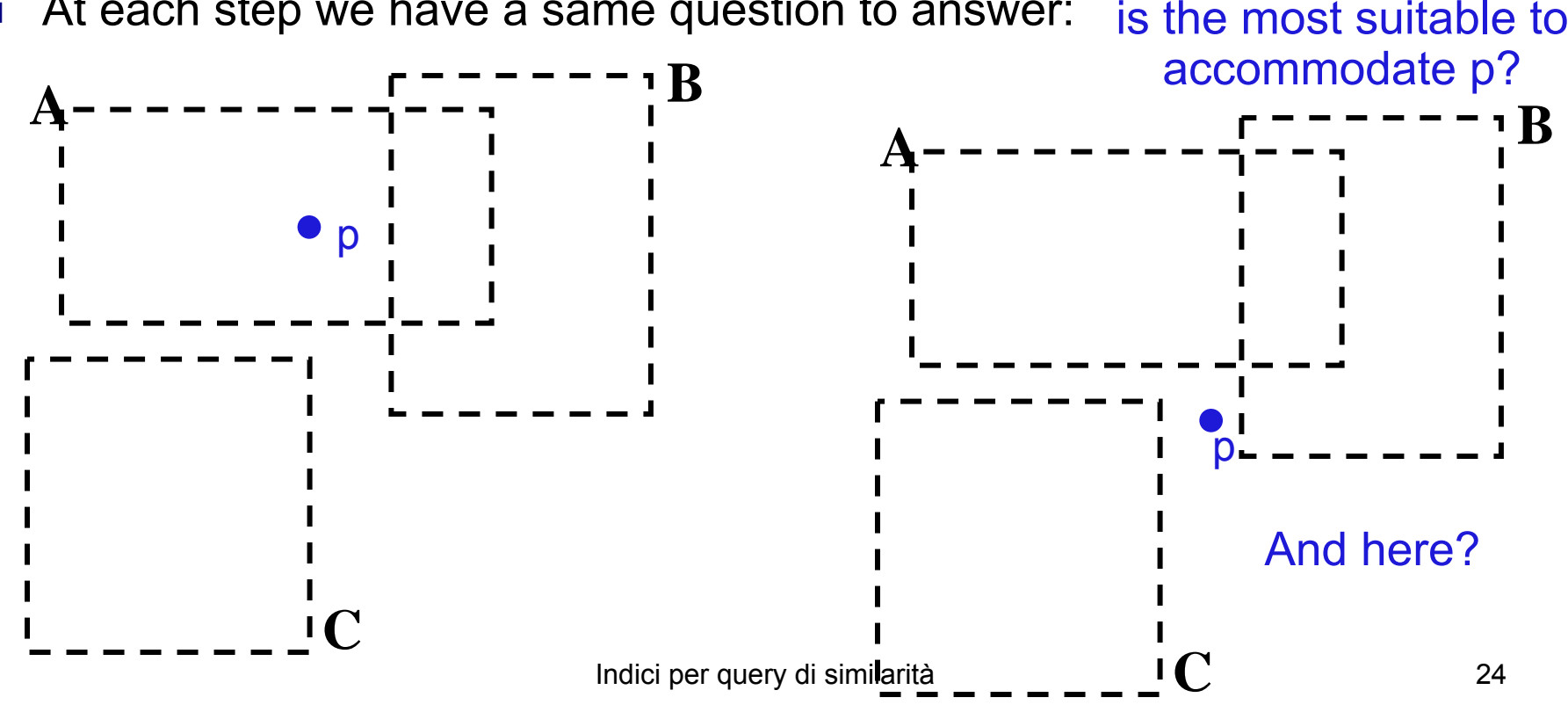

#### R-tree: the ChooseSubtree method

 $\mathcal{L}_{\mathcal{A}}$  The recursive algorithm that descends the tree to insert a new object p, together with its TID, is called ChooseSubtree

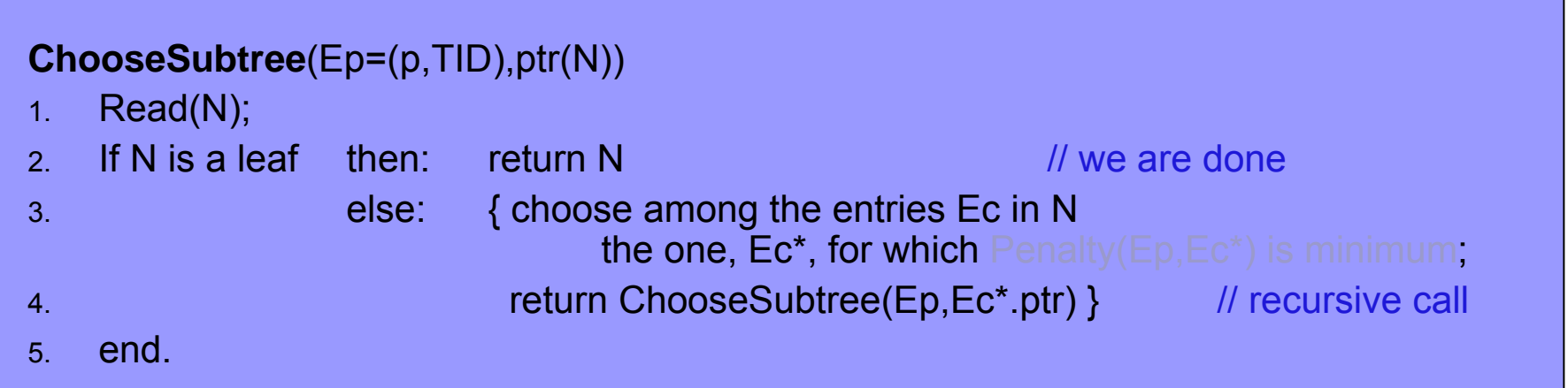

- × We invoke the method on the index root
- $\mathcal{L}^{\text{max}}$  The specific criterion used to decide "how bad" an entry is, should we choose it to insert p, is encapsulated in the Penalty method
	- □ Variants of the R-tree differ in how they implement Penalty
- $\mathcal{L}_{\rm{max}}$  This insertion algorithm is the one used by most multi-dimensional and metric trees

### R-tree: the Penalty method

- $\mathbb{R}^2$ If point p is inside the region of an entry Ec, then the penalty is 0
- $\mathbb{R}^2$  Otherwise, Penalty can be computed as the increment of volume (area) of the MBR
	- $\Box$  However, if Ec points to a leaf node, then [BKS+90] shows that it's better to consider the increment of overlap with the other entries
- $\mathcal{L}(\mathcal{A})$  Both criteria aim to obtain trees with better performance:
	- $\Box$ Large area: increases the number of nodes to be visited by a query
	- $\Box$ Large overlap: also degrades performance

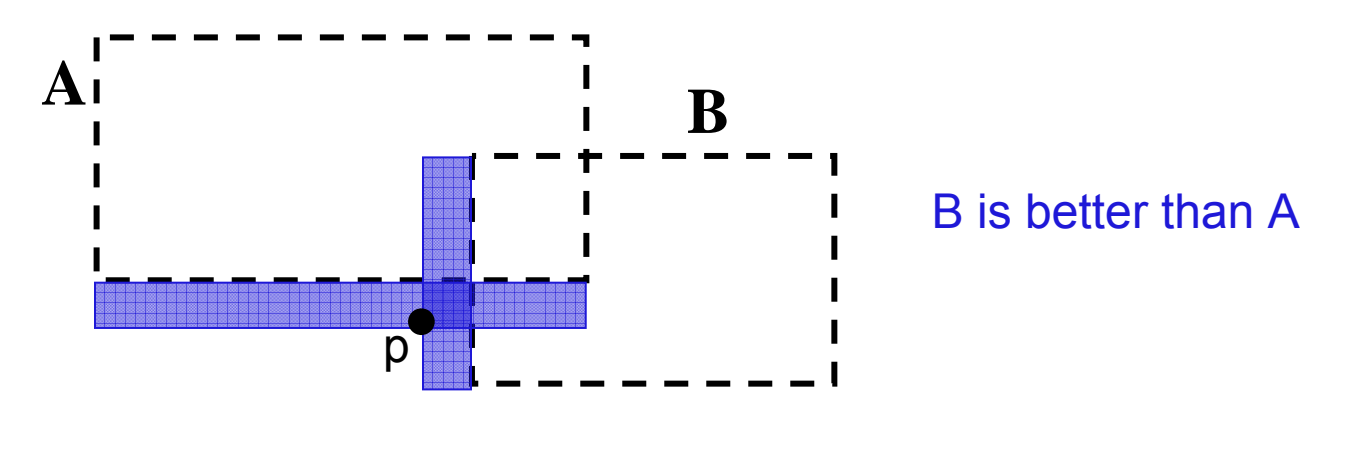

## R-tree: splitting of a leaf node

- $\mathcal{L}_{\mathcal{A}}$  When p has to be inserted into a leaf node that already contains C entries, an overflow occurs, and N has to be split
- $\mathcal{L}_{\mathcal{A}}$  For leaf nodes whose entries are points the solution aims to split the set of C+1 points into 2 subsets, each with at least c and at most C points
- $\mathcal{L}_{\mathcal{A}}$  Among the several possibilities, one could consider the choice that leads to have a minimum overall area
	- □ However, this is an NP-Hard problem, thus heuristics have to be applied

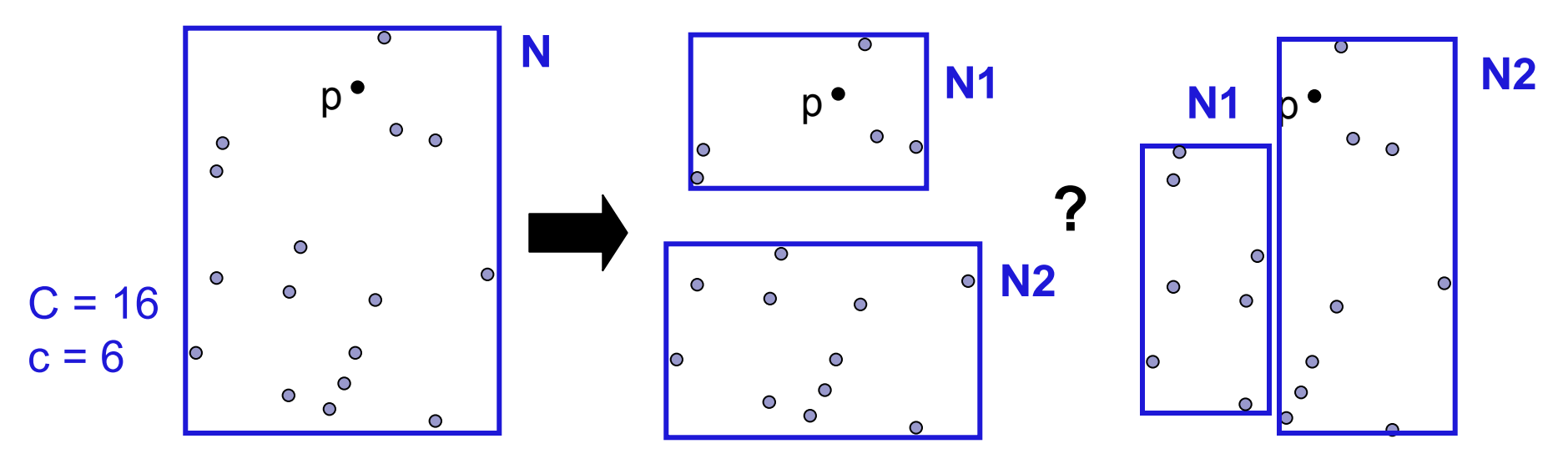

Indici per query di similarità 27

#### R-tree: splitting of a non-leaf node

- $\mathcal{L}_{\mathcal{A}}$  As in B+-trees, splits propagate upward and can recursively trigger splits at higher levels of the tree
- $\mathbb{R}^2$ The problem to be faced now is how to split a set of  $C+1$  (hyper-)rectangles  $\quad \Box \,$  Note that this applies also to leaf nodes if they store MBR's
- $\mathbb{R}^2$ The original proposal just aims to minimize the sum of resulting areas
- $\mathbb{R}^2$  The R\*-tree implements a more sophisticated criterion, which takes into account the areas, overlap, and perimeters of the resulting regions

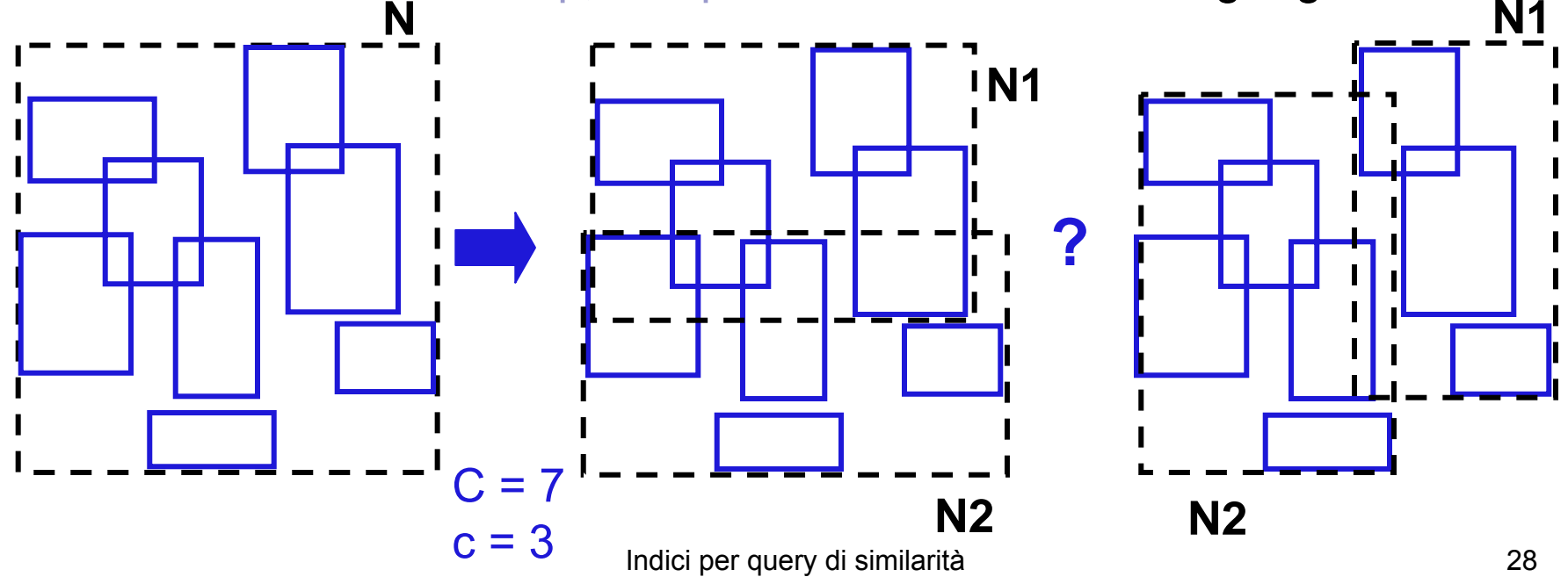

## Beyond vector spaces

 $\mathbf{r}$ It's a matter of fact that vector spaces, equipped with some (weighted) Lp-norm, are not general enough to deal with the whole variety of feature types and distance functions needed in MMDB's

Example:

given 2 sets of points s1 and s2, their Hausdorff distance is defined as follows:

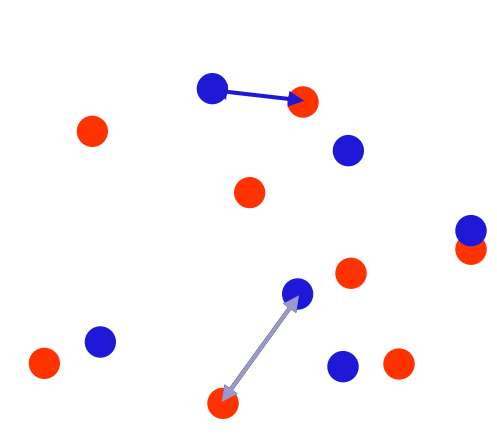

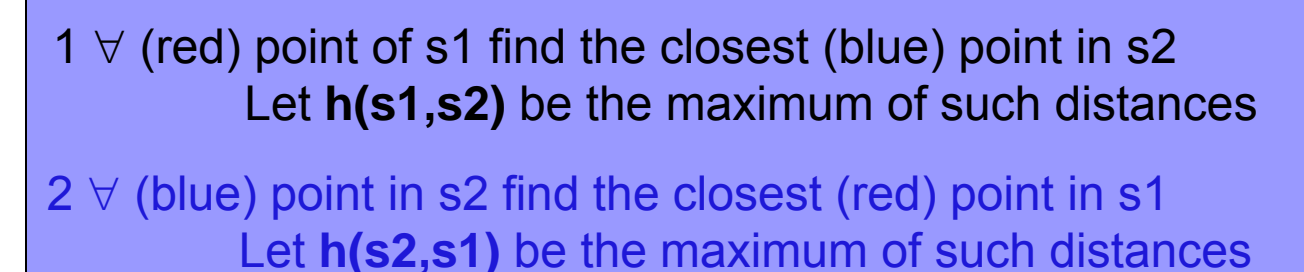

3 Let **dHaus(s1,s2)** = max{ h(s1,s2), h(s2,s1) }

Used for matching shapes

# Another example: edit distance

 $\mathcal{L}(\mathcal{L})$  . A common distance measure for *strings* is the so-called edit distance, defined as the minimum number of characters that have be inserted, deleted, or substituted so as to transform a string s1 into another string s2

 $d_{edit}('ball', 'bull') = 1$   $d_{edit}( 'balls', 'bell') = 2$   $d_{edit}( 'rather', 'alter') = 3$ 

- dedit('gatctggtgg','agcaaatcag') = 7 The edit distance is also commonly used in *genomic* DB's to compare DNA sequences. Each DNA sequence is a string over the 4-letters alphabet of bases:
	- a: adenine
	- c: cytosine
	- g: guanine
	- t: thymine

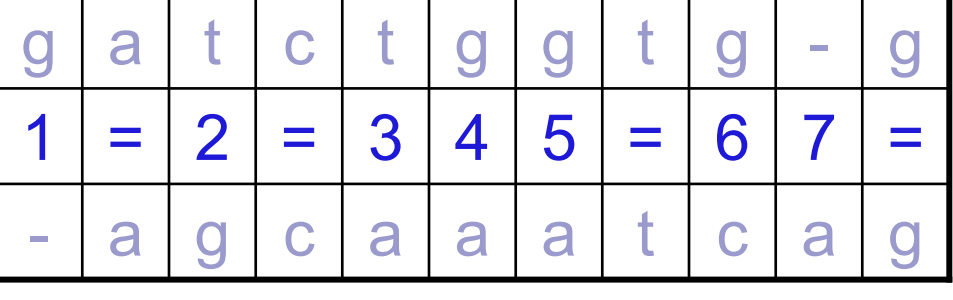

The edit distance can be computed using a dynamic programming procedure

### Metric spaces

 $\mathbb{R}^n$ A metric space  $M = (U,d)$  is a pair, where

- U is a domain ("universe") of values, and
- d is a distance function that,  $\forall x,y,z \in U$ , satisfies the metric axioms:

**d(x,y)**  ≥ **0, d(x,y) = 0**  ⇔ **x = y (positivity) d(x,y) = d(y,x) (symmetry) d(x,y)**  ≤**d(x,z) + d(z,y) (triangle inequality)**

 $\Box$  All the distance functions seen in the previous examples are metrics, and so are the (weighted) Lp-norms

> Metric indexes only use the metric axioms to organize objects, and exploit the triangle inequality to prune the search space

> > Indici per query di similarità 31

# Principles of metric indexing (i)

 $\mathcal{L}_{\mathcal{A}}$ ■ Given a "metric dataset" P  $\subseteq$  **U**, one of the two following principles can be applied to partition it into two subsets

Ball decomposition: take a point v ("vantage point"), compute the distances of all other points  $p$  w.r.t.  $v$ ,  $d(p,v)$ , and define

 $P1 = \{p : d(p,v) \le r_v \}$   $P2 = \{p : d(p,v) > r_v \}$ 

If  $\sf r_{\sf v}$  is chosen so that  $|{\sf P1}|$ ≈ $|{\sf P2}|$ ≈ $|{\sf P}|/2$  we obtain a balanced partition

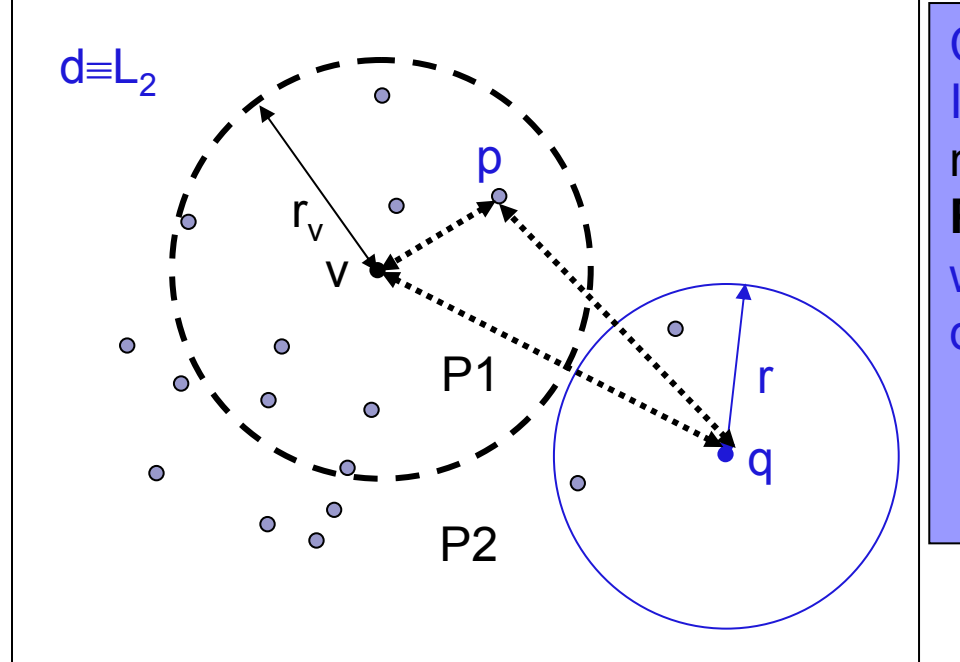

Consider a range query {p: d(p,q) ≤ r} If **d(q,v) > r v + r** we can conclude that no point in P1 belongs to the result **Proof**: we show that d(p,q) > r holds  $\forall p \in {\sf P1}.$ d(p,q) ≥ d(q,v) – d(p,v) (triangle ineq.)  $>$  r<sub>v</sub> + r  $-$  d(p,v) (by hyp.)  $\geq$  r<sub>v</sub> + r – r<sub>v</sub> (by def. of P1) ≥r $\blacksquare$ 

Similar arguments can be applied to P2

Indici per query di similarità 32

# Principles of metric indexing (ii)

Generalized Hyperplane: take two points v1 and v2, compute the distances of all other points p w.r.t. v1 and v2, and define

P1 = {p : d(p,v1) ≤ d(p,v2)} P2 = {p : d(p,v2) < d(p,v1) }

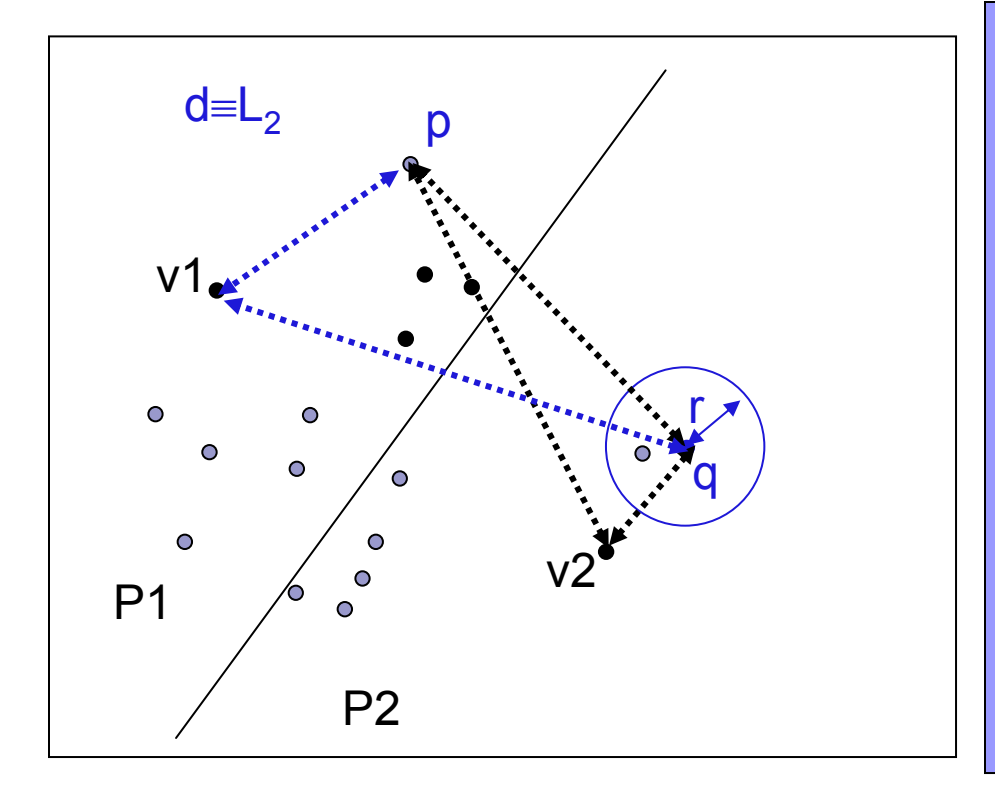

Consider a range query {p: d(p,q)  $\leq$  r} If  $d(q,v1) - d(q,v2) > 2<sup>*</sup>r$  we can conclude that no point in P1 belongs to the result **Proof**: we show that d(p,q) > r holds  $\forall \mathsf{p}\in\mathsf{P1}.$ d(q,v1) – d(p,q) ≤ d(p,v1) (triangle ineq.)  $d(p,v1)\leq d(p,v2)$  (def. of P1) d(p,v2) ≤ d(p,q) + d(q,v2) (triangle ineq.)

Then:d(q,v1) – d(p,q) ≤ d(p,q) + d(q,v2) d(p,q) ≥ (d(q,v1) – d(q,v2))/2  $> r$  (by hyp.)

 $\blacksquare$ 

## The M-tree (Ciaccia, Patella, Zezula, 1997)

- $\mathbb{R}^n$ The M-tree has been the first dynamic, paged, and balanced metric index
- $\mathbb{R}^n$  Intuitively, it generalizes "R-tree principles" to arbitrary metric spaces □ The M-tree treats the distance function as a "black box"
- **Contract**  Since 1997 [CPZ97] it has been used by several research groups for:
	- □ Image retrieval, text indexing, shape matching, clustering algorithms (including the WWW log example), fingerprint matching, DNA DB's, etc.
	- □ [CNB+01] and [HS03] are both excellent surveys on searching in metric spaces
- × C++ source code freely available at http://www-db.deis.unibo.it/Mtree/

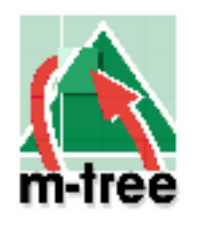

■ Remind: at a first sight, the M-tree "looks like" an R-tree. However, remember that the M-tree only "knows" about distance values, thus it ignores coordinate values and does not rely on any "geometric" (coordinate-based) reasoning

#### M-tree: how it looks like

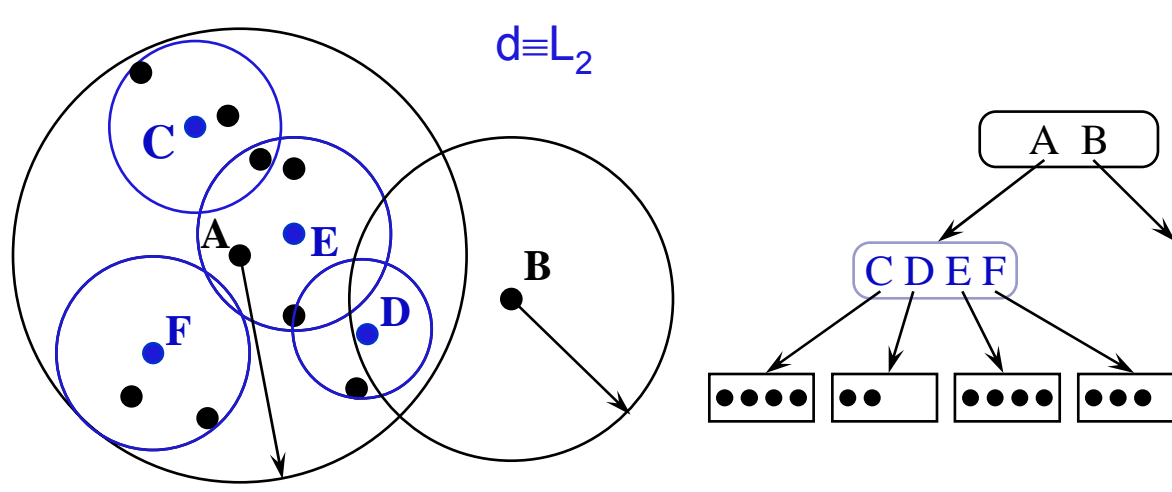

- Recursive bottom-up aggregation of objects based on regions
- **Regions can overlap**
- Each node can contain up to C entries, but not less than  $\mathsf{c}\leq 0.5 ^\star \mathsf{C}$ 
	- The root makes an exception
- Depending on the metric, the "shape" of index regions changes

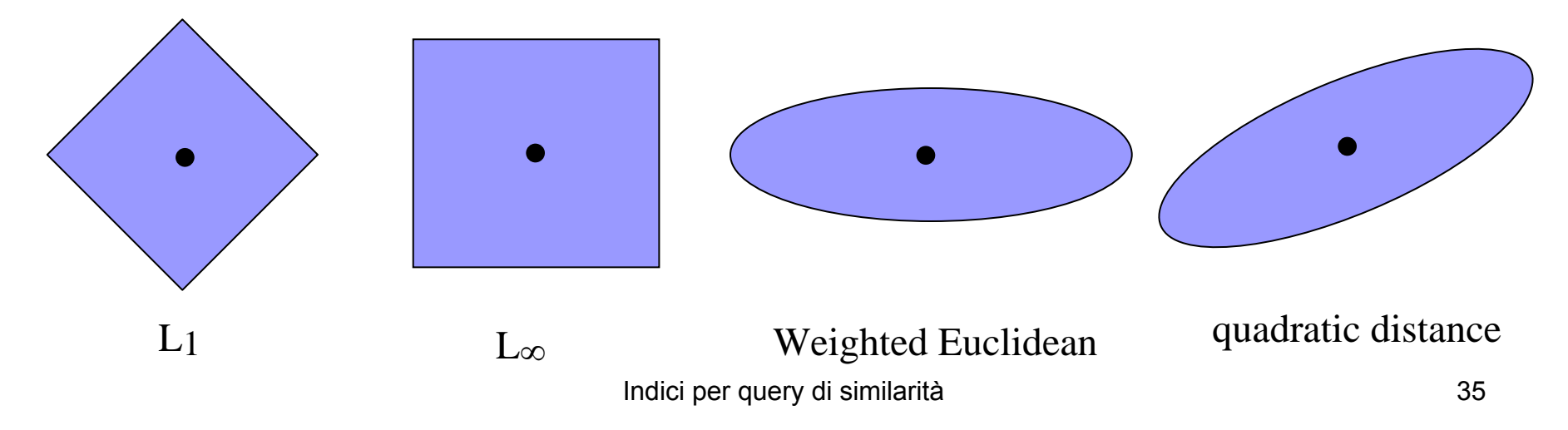

## The M-tree regions

 $\blacksquare$  Each node N of the tree has an associated region, Reg(N), defined as **Reg(N) = {p: p ∈U , d(p,v<sub>N</sub>) ≤ r<sub>N</sub>}** 

where:

- □ v<sub>N</sub> (the "center") is also called a *routing object*, and
- □ r<sub>N</sub> is called the *(covering) radius* of the region
- $\blacksquare$  The set of indexed points p that are reachable from node N are guaranteed to have d(p,v<sub>N</sub>)  $\leq$  r<sub>N</sub>

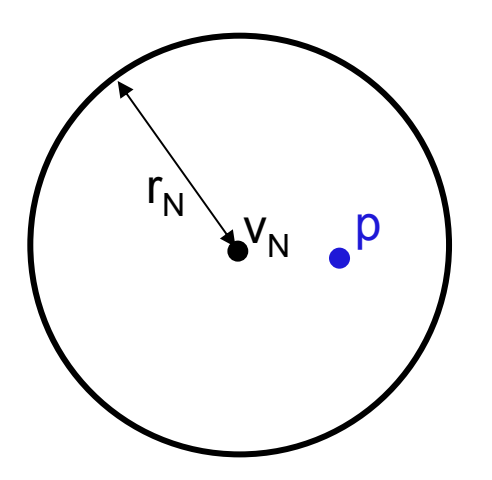

 This immediately makes it possible to apply the pruning principle: **If d(q,v N) > r N + r then prune node N**:

#### Entries of leaf and internal nodes

■ Each node N stores a variable number of *entries* 

Leaf node:

- □ An entry E has the form E=(ObjFeatures,distP,TID), where
	- ObjFeatures are the feature values of the indexed object
	- $\blacksquare$  distP is the distance between the object and its parent routing object (i.e, the routing object of node N)

#### Internal node:

- □ An entry E has the form E=(RoutingObjFeatures,CoveringRadius,distP,PID), where
	- RoutingObjFeatures are the feature values of the routing object
	- CoveringRadius is the radius of the region
	- $\blacksquare$  distP is the distance between the routing object and its parent routing object (this is undefined for entries in the root node)

#### Entries: an example

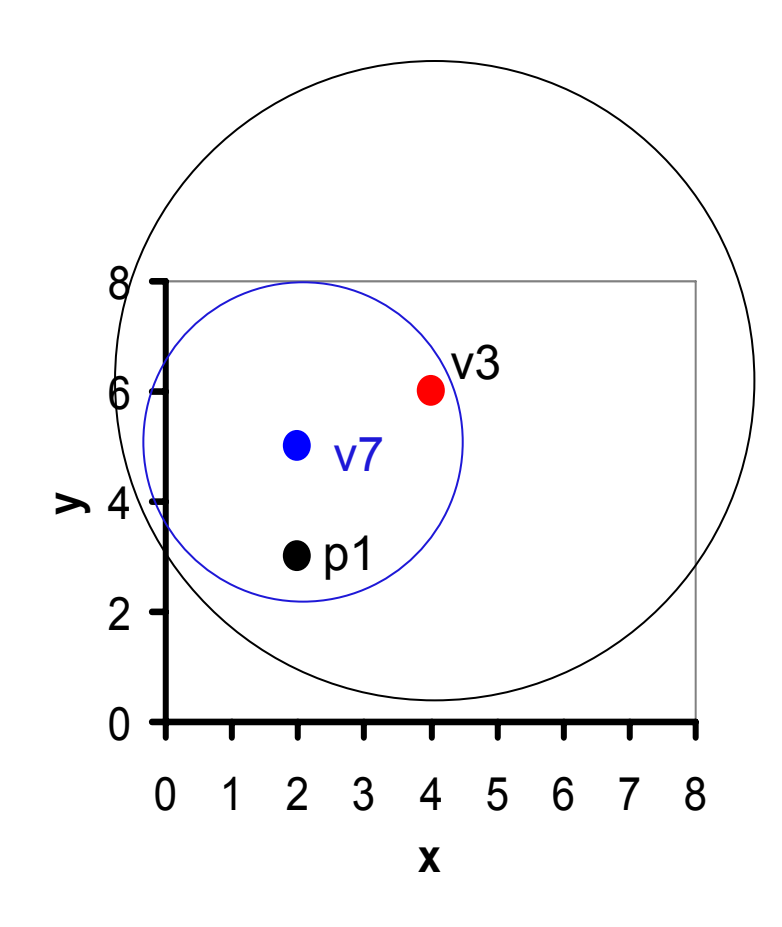

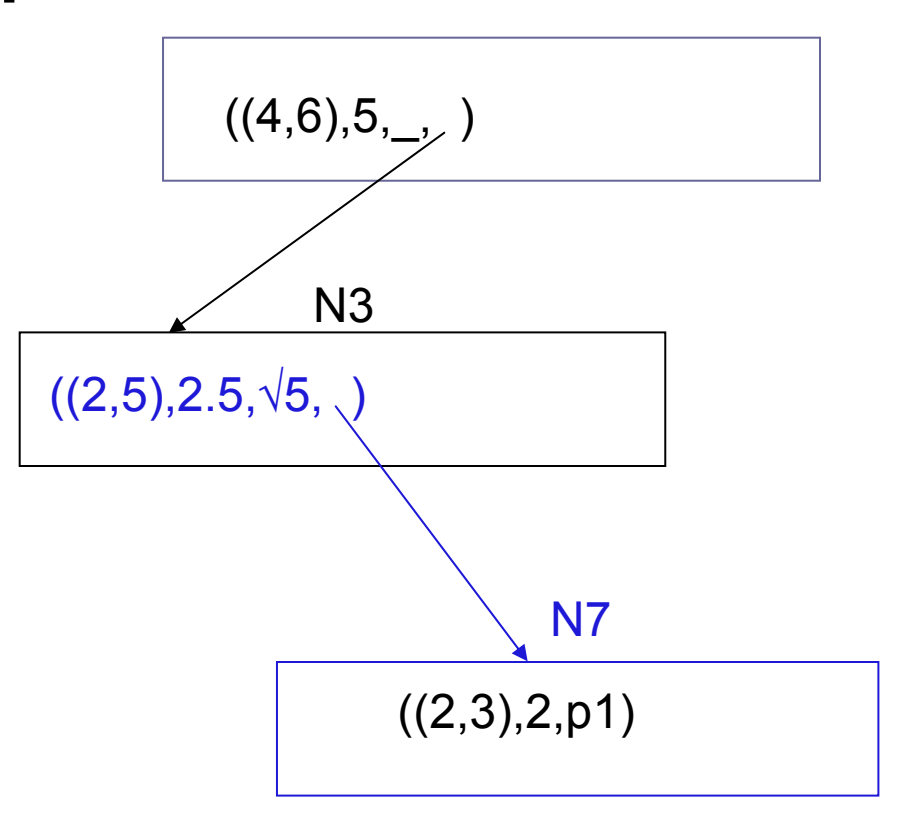

# Fast pruning based on distP

- × Pre-computed distances distP are exploited during query execution to save distance computations
- m. **E** Let  $v_{\rm p}$  be the parent (routing) object of  $v_{\rm N}$
- × **Notakin** We come to consider the entry of  $v<sub>N</sub>$ , we
	- □  $\Box$  have already computed the distance d(q,v<sub>P</sub>) between the query and its parent

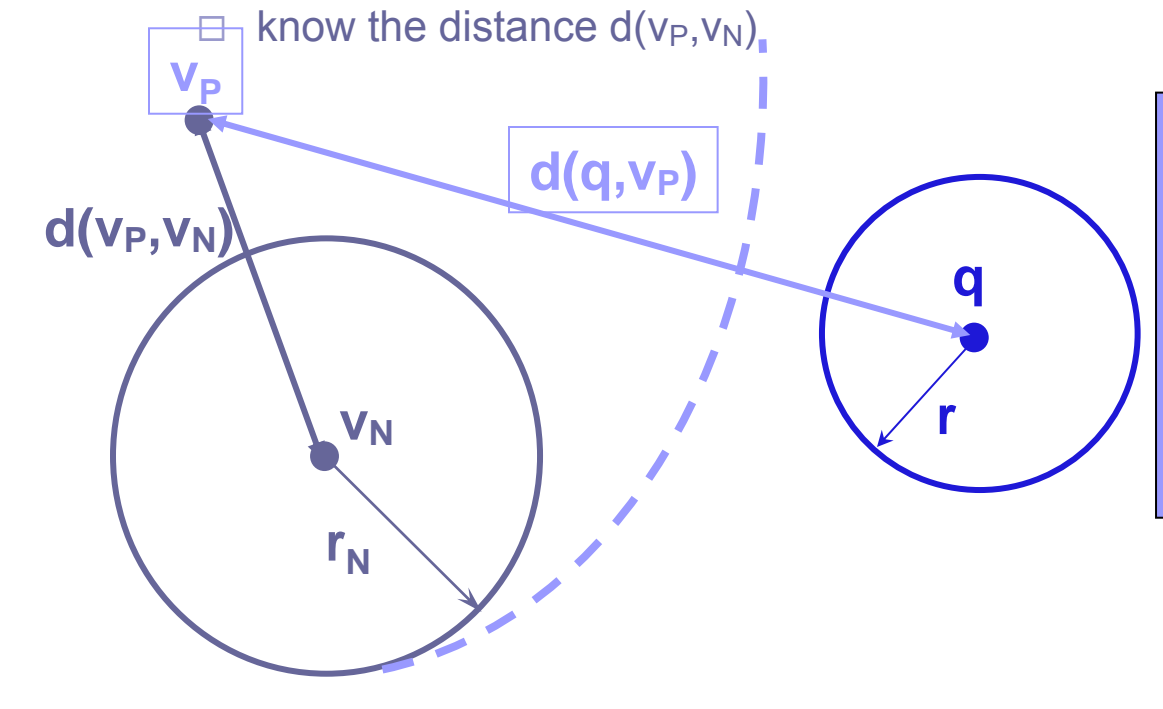

From the triangle inequality it is: d(q,v<sub>N</sub>) ≥ |d(q,v<sub>P</sub>) - d(v<sub>P</sub>,v<sub>N</sub>)|

Thus we can prune node N *without computing* **d(q,v N)** if

**|d(q,v P) - d(v P,<sup>v</sup> N)| > r N <sup>+</sup> <sup>r</sup>**

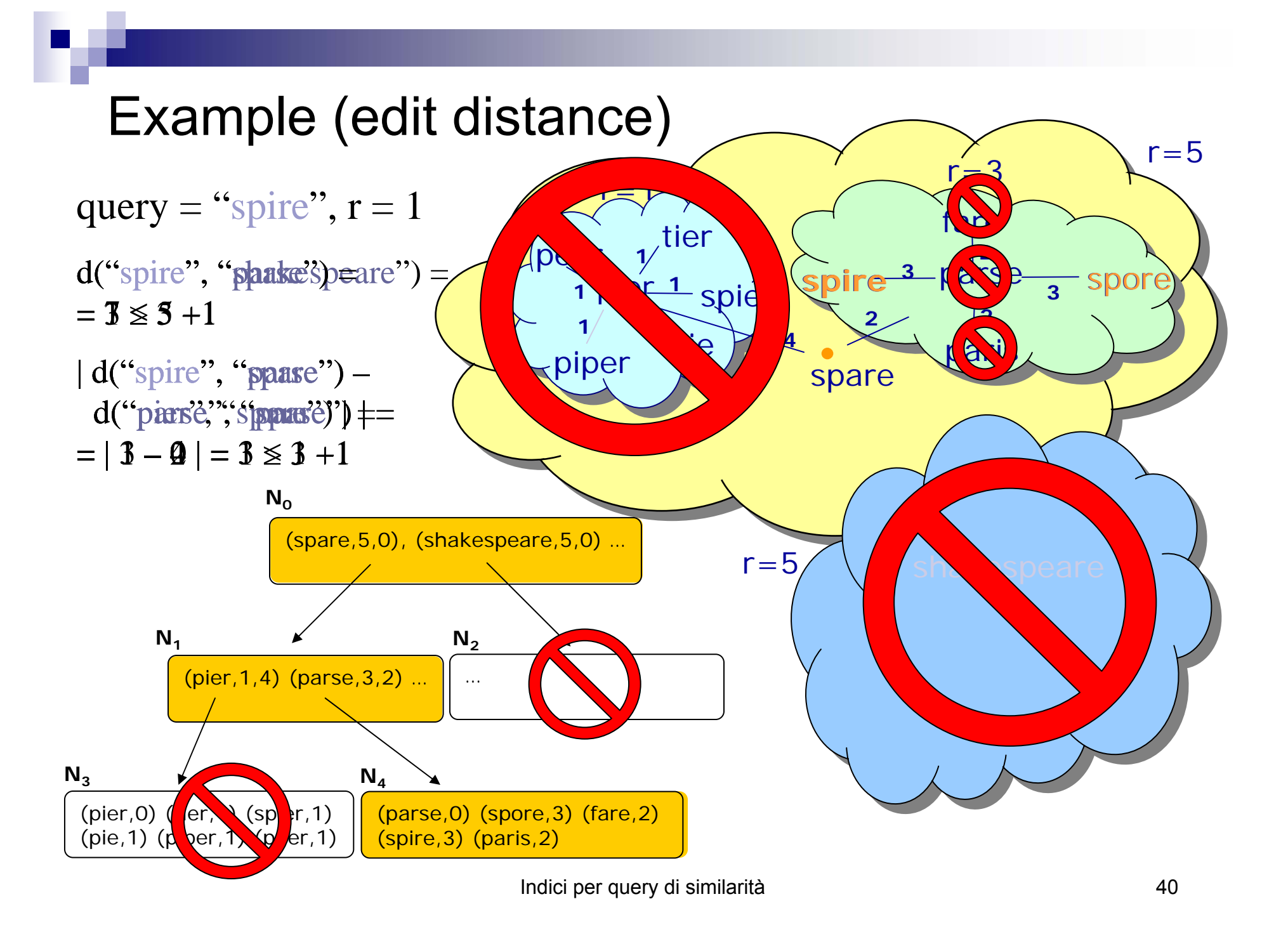